# **Układ Słoneczny**

# **Projekt edukacyjny dla uczniów gimnazjum**

**Opracowała: Małgorzata Piekarska**

**Rok szkolny 2005/2006**

# **Sztuka, chwała i wolność przemijają, a przyroda zawsze jest piękna***.*

*George Gordon Noel Byron*

#### **Wstęp.**

Nowoczesne nauczanie ma wyzwalać twórczość i aktywność uczniów. Jest to możliwe wówczas, gdy oni sami planują przebieg swojej pracy. W doborze form i metod nauczania ważne jest zapewnianie wysokiej aktywności i samodzielności uczniów.

Zasadniczym celem projektu jest zainicjowanie działań umożliwiających przybliżenie nowoczesnych technik i technologii komputerowych wspomagających proces edukacji oraz nabywanie wiedzy o otaczającym ich świecie.

Projekt przeznaczony jest dla uczniów klasy I gimnazjum i powstał po to, by w praktyce powiązać merytoryczną wiedzę z zakresu fizyki z nowoczesną metodą prezentacji jaką jest zastosowanie komputera w pracy ucznia. Tak więc w praktyczny sposób następuje tu korelacja pomiędzy fizyką i informatyką.

Do najważniejszych zadań ucznia należy w tym przypadku wyszukiwanie potrzebnych informacji w zasobach Internetu oraz innych źródłach i w konsekwencji stworzenie prezentacji multimedialnej o naszym układzie słonecznym.

Pozwala ona w naoczny sposób analizować i segregować zdobytą wiedzę tak, aby osiągnąć zamierzony cel, tj. poszerzenie wiedzy i sprawne operowanie programami komputerowymi.

W tym konkretnym przypadku uczniowie zapoznają się z budową układu słonecznego, wyszukują w zasobach Internetu konkretnych informacji i dokonują ich krytycznej analizy.

Powstałe materiały mogą służyć jako baza dydaktyczna szkoły przydatna na lekcjach fizyki.

#### **Cele projektu.**

#### **Ogólne cele projektu:**

- 1. Poszerzenie i pogłębienie wiedzy o planetach Układu Słonecznego.
- 2. Stworzenie prezentacji multimedialnej.

#### **Cele poznawcze, kształcące, społeczne i wychowawcze:**

- 1. Umiejętność posługiwania się technologią informacyjną.
- 2. Umiejętność sprawdzenia wiarygodności wyszukanych informacji.
- 3. Umiejętność selekcji wyszukanych informacji.
- 4. Umiejętność tworzenia prezentacji w programie PowerPoint.
- 5. Umiejętność planowania własnej pracy.
- 6. Umiejętność analitycznego myślenia.
- 7. Umiejętność przestrzegania określonych reguł.
- 8. Kształtowanie odpowiedzialności za sukcesy i porażki.
- 9. Umiejętność prezentowania własnej pracy.

# **Ogólny zarys projektu:**

#### **Zbieranie informacji:**

**Zadanie 1. (1 godzina lekcyjna)** Wyszukiwanie i zapisywanie zdjęć planet Układu Słonecznego.

**Zadanie 2. (1 godzina lekcyjna)**

Wyszukiwanie i zapisywanie informacji dotyczących planet Układu Słonecznego.

## **Tworzenie prezentacji multimedialnej korzystając z programu PAWERPOINT pakietu MS OFFICE**

#### **Zadanie 3. (1 godzina lekcyjna)**

Tworzenie szkieletu prezentacji multimedialnej.

#### **Zadanie 4 (1 godzina lekcyjne)**

Ustawianie tła poszczególnych slajdów. Ustawianie kolejności slajdów według kolejności planet Układu Słonecznego licząc od Słońca.

#### **Zadanie 5. (1 godzina lekcyjna)**

Ustawianie przejść miedzy slajdami. Wprowadzanie efektów animacji. Ustalanie hiperłączy.

### **Pokaz prezentacji.**

**Zespół Szkół nr 1, im. Jana Brzechwy, ul. Brzozowa 4, 64 – 920 Piła, www.zs1brzechwapila.pl**

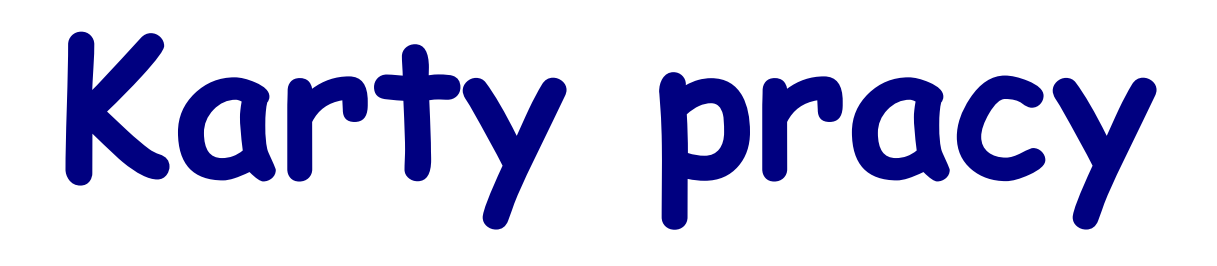

## **Karta pracy nr 1.**

**Zadanie 1. (1 godzina lekcyjna) Wyszukiwanie i zapisywanie zdjęć planet Układu Słonecznego.**

**Uczeń wykonuje następujące czynności:**

- **1. Znajduje strony internetowe zawierające zdjęcia planet Układu Słonecznego, korzystając z dowolnego portalu np.www.onet.pl, www.google.pl, www.wp.pl.**
- **2. Zapisuje znalezione zdjęcia (najładniejsze) planet i księżyców, w miejscu wyznaczonym przez nauczyciela.**

## **Karta pracy nr 2.**

**Zadanie 2. (1 godzina lekcyjna) Wyszukiwanie i zapisywanie informacji dotyczących planet Układu Słonecznego.**

**Uczeń wykonuje następujące czynności:**

- **1. Znajduje strony internetowe zawierające opisy planet Układu Słonecznego, korzystając z dowolnego portalu np.www.onet.pl, www.google.pl, www.wp.pl.**
- **2. Zapisuje znalezione informacje (najciekawsze) planet i księżyców, w miejscu wyznaczonym przez nauczyciela.**

## **Karta pracy nr 3.**

**Zadanie 3. (1 godzina lekcyjna) -Tworzenie szkieletu prezentacji multimedialnej.**

**Uczeń wykonuje następujące czynności:**

- **1. Otwiera program PowerPoint.**
- **2. Tworzy slajd tytułowy.**
- **3. Tworzy kolejne slajdy umieszczając jednocześnie zapisane wcześniej zdjęcia.**
- **4. Dołącza do wcześniej powstałych slajdów opisy zawierające najważniejsze informacje danej planety.**
- **5. Uruchamia pokaz swojej prezentacji.**
- **6. Zapisuje prezentację w miejscu wyznaczonym przez nauczyciela.**

## **Karta pracy nr 4.**

**Zadanie 4 (1 godzina lekcyjne)**

**Ustawianie tła poszczególnych slajdów.**

**Ustawianie kolejności slajdów według kolejności planet Układu Słonecznego licząc od Słońca.**

**Uczeń wykonuje następujące czynności:**

- **1. Otwiera prezentację przygotowaną w programie Powerpoint.**
- **2. Ustala tło poszczególnych slajdów wybierając opcję format/tło/efekty wypełnienia.**
- **3. Ustala ostateczną kolejność slajdów wybierając opcję widok/sortowanie slajdów.**
- **4. Uruchamia pokaz swojej prezentacji.**
- **5. Zapisuje zmiany dokonane w prezentacji.**

## **Karta pracy nr 5.**

#### **Zadanie 5. (2 godziny lekcyjne)**

Ustawianie przejść miedzy slajdami. Wprowadzanie efektów animacji. Ustalanie hiperłączy.

**Uczeń wykonuje następujące czynności:**

- **1. Otwiera prezentację przygotowaną w programie Powerpoint.**
- **2. Ustala przejścia między slajdami wybierając opcję pokaz/przejście slajdu.**
- **3. Ustala sposób wyświetlania poszczególnych elementów slajdów korzystając z opcji pokaz/animacja niestandardowa.**
- **4. Ustala hiperłącza dla poszczególnych elementów prezentacji.**
- **5. Uruchamia pokaz swojej prezentacji.**
- **6. Zapisuje zmiany dokonane w prezentacji.**

**Zespół Szkół nr 1, im. Jana Brzechwy, ul. Brzozowa 4, 64 – 920 Piła, www.zs1brzechwapila.pl**